# **How to Find Keywords: Optimize Your Website, Rank Higher on Search Engines**

In the realm of digital marketing, keywords are the golden keys that unlock the door to online visibility and success. They are the words and phrases that people use when searching for information, products, or services on the internet. By incorporating relevant keywords into your website's content, you increase the chances of your site appearing in search engine results pages (SERPs) and attracting potential customers.

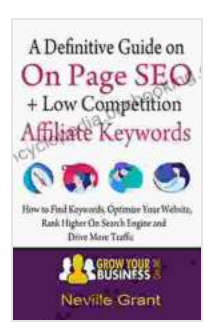

**[A Definitive Guide On On Page SEO + Low Competition](https://encyclopedia.bccbooking.com/read-book.html?ebook-file=eyJjdCI6IjZVY01VYWRnc0o4Z2pGMkVrZW91clYwYkVrYmVJTDdjemVUbFJlcEVNNHJXZ0Y1RjQyeXZOa1N2RlFGS0t6S3N4bUpYdkJDWXkyNTRkek03VHNlS3d1dkpPKzNZWTFIam4wb2lXNWl0cVI5VGNhWkt4K1czTmptUmhpaU1HZUpzWnlLN3NoOUt5WW8xN3BIaTdyT0xCTm5qTWY4WGdwd21oTFJiUkNBd09BTGd6NWVGd3I4S1k5TDlXRXBXcThcL2RUQlNmd0R6TTRyMWp3QVhoUHZ3d2ZDYyt6WTQ0VngreVZsd3lOMTQ3dTFVTFFUWStYVCs2dEt3TzJ0a2k0MzZ3N2krUjJScHA0bTFOYjdrR2FjVjA3a2hOeDhidW9DYWFzQlc0MHk1UEE2YkYwRkhETjIzWERtelR0YUlkckFpcGNFem5rTWRjbDJRNkpEUjl2d2JcL0NBPT0iLCJpdiI6IjcwOWNjNGUzMjY5YzY0M2JjM2RkOGU4YjkwOWQ2NTA4IiwicyI6IjUxZDFjZGI0ZDFhYmFhNDMifQ%3D%3D) Affiliate Keywords : How to find keywords, optimize your website, rank higher on search engine and drive**

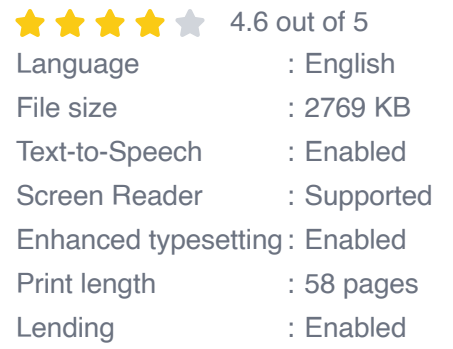

**more traffic** by Alan Collins

**[FREE](https://encyclopedia.bccbooking.com/read-book.html?ebook-file=eyJjdCI6IlNUa3VtcjZ0TVVmejh5ck1nd1FtWWgxUFwvNWZuWFJlR0xrUk9DUVJ1cFkxOU9ZenhRSkpqd1ZWWkVsNW5VS0c3M0Rkb1hxQXpDSHBRdDNRUHlFT2Raem9vVGkzZEFhT3BBbGFaT1JmcVwvSWNSWDd4eUJIVTdSdGVBc29OeGdaWUE3aGxsOURQdkoweGlUUUM0aW1jdTQ1TXgxd25uSW92aVhxbmk1WXY0OGVvcEFEaU9KU0kyejBLR2pCZEd6aGVHditLUTRhaWJoUHh3RGxLd1dXOFl5YXhFOFh5eHhtdkRLZlZndU50Rk05WGFaOU1RYWJCTGRrQWpKSkNtZkhnTzk5ZGFCblhoTmNPZDJmSGFxemozUXN0NHNoU1ZiREZOalhud2VtbE4yZmRoSklcL05PR3BNZFEzS1ZMOVwvQ1BPT3ZKZjN3TFdqdmloRWZMQ1NmdnhFSVE9PSIsIml2IjoiMDM4ZDY2MjQyNWYwMGRlMjM3Njk1MGFkZDNkYWUxODkiLCJzIjoiY2U2MzI5ZDMwN2UzYzg5ZCJ9)DOWNLOAD E-BOOK** 

Finding the right keywords is not always easy, but it is crucial for effective search engine optimization (SEO). This article will guide you through a comprehensive process of keyword research, empowering you with the knowledge and tools to optimize your website for maximum visibility and engagement.

## **Why Keyword Research is Important**

Keyword research offers numerous benefits for your digital marketing strategy:

- **Increased organic traffic:** By targeting relevant keywords, you u, increase the likelihood of your website appearing in search results for those terms, leading to more organic traffic.
- **Improved search engine rankings:** Search engines prioritize ú. websites that use relevant keywords in their content, which can improve your website's ranking in SERPs.
- **Enhanced user experience:** Using relevant keywords helps your a. website provide users with the information they are looking for, improving their overall experience.
- **Targeted advertising:** Keyword research can help you identify the  $\mathbb{R}^2$ keywords that your target audience is using, allowing you to create more effective paid advertising campaigns.

## **How to Find Keywords**

There are several methods and tools available to help you conduct keyword research:

## **1. Google Keyword Planner**

Google Keyword Planner is a free tool offered by Google that provides insights into keyword search volume, competition, and related keywords. To use the tool, you need to have a Google Ads account.

- **Benefits:** Accurate search volume data, suggestions for related m. keywords, competition analysis.
- **Limitations:** Requires a Google Ads account, may not provide  $\blacksquare$ detailed insights for long-tail keywords.

### **2. SEMrush**

SEMrush is a comprehensive SEO tool that offers a wide range of keyword research capabilities, including keyword difficulty analysis, keyword tracking, and competitor keyword research.

- **Benefits:** Comprehensive keyword research features, detailed keyword insights, competitor analysis.
- **Limitations:** Paid subscription required, may be complex for  $\blacksquare$ beginners.

#### **3. Ahrefs**

Ahrefs is another powerful SEO tool that provides advanced keyword research features, such as keyword explorer, rank tracker, and content explorer. It offers detailed insights into keyword difficulty, search volume, and organic traffic.

- **Benefits:** Extensive keyword research capabilities, accurate search volume data, competitor analysis.
- **Limitations:** Paid subscription required, may be expensive for small a. businesses.

#### **Types of Keywords**

There are different types of keywords to consider when optimizing your website:

## **1. Short-tail keywords**

Short-tail keywords are typically one or two words long and have a high search volume. They are broad and general, making them highly competitive.

**Example:** "shoes"

## **2. Long-tail keywords**

Long-tail keywords are typically three or more words long and have a lower search volume than short-tail keywords. They are more specific and targeted, making them less competitive.

**Example:** "women's running shoes under \$100"

## **3. LSI keywords**

LSI (latent semantic indexing) keywords are related to your main keyword and help search engines understand the context of your content. They are often found in the body of your text.

**Example:** For the keyword "shoes," LSI keywords could include "sneakers," "boots," or "heels."

## **Keyword Research Process**

Follow these steps to conduct effective keyword research:

## **1. Identify your target audience**

Understanding your target audience is crucial. Consider their demographics, interests, and search behavior to identify the keywords they are most likely to use.

#### **2. Brainstorm seed keywords**

Start by brainstorming a list of keywords that are relevant to your business and products or services. Use your knowledge of your industry and your target audience to come up with a comprehensive list.

#### **3. Use keyword research tools**

Use keyword research tools like Google Keyword Planner, SEMrush, or Ahrefs to gather data on search volume, competition, and related keywords. This will help you refine your seed keyword list and identify the most promising keywords to target.

#### **4. Analyze the competition**

Research your competitors to identify the keywords they are using and their ranking in SERPs. This will help you understand the level of competition and identify opportunities to differentiate your website.

#### **5. Select and prioritize keywords**

Based on your research, select the keywords that are most relevant, have the highest search volume, and are not overly competitive. Prioritize the keywords based on their potential impact and alignment with your business goals.

## **Optimizing Your Website for Keywords**

Once you have identified your target keywords, you need to optimize your website to use them effectively:

#### **1. Use keywords in your content**

Incorporate your keywords naturally into your website's content, including headlines, body text, and meta tags. Avoid keyword stuffing, as it can harm your ranking.

## **2. Optimize your page titles and meta descriptions**

Use your keywords in your page titles and meta descriptions to provide a clear and concise summary of your content. This will help your website appear in search results for relevant queries.

## **3. Build backlinks**

Backlinks from other websites are a vital ranking factor. Reach out to other websites in your industry and ask for backlinks to your website. Use your keywords in the anchor text of your backlinks.

Keyword research is an essential part of any SEO strategy. By identifying the right keywords and optimizing your website effectively, you can improve your search engine rankings, attract more organic traffic, and grow your business. Remember to conduct thorough research, use the right tools, and optimize your website strategically to maximize the impact of your keywords.

> **[A Definitive Guide On On Page SEO + Low Competition](https://encyclopedia.bccbooking.com/read-book.html?ebook-file=eyJjdCI6IjZVY01VYWRnc0o4Z2pGMkVrZW91clYwYkVrYmVJTDdjemVUbFJlcEVNNHJXZ0Y1RjQyeXZOa1N2RlFGS0t6S3N4bUpYdkJDWXkyNTRkek03VHNlS3d1dkpPKzNZWTFIam4wb2lXNWl0cVI5VGNhWkt4K1czTmptUmhpaU1HZUpzWnlLN3NoOUt5WW8xN3BIaTdyT0xCTm5qTWY4WGdwd21oTFJiUkNBd09BTGd6NWVGd3I4S1k5TDlXRXBXcThcL2RUQlNmd0R6TTRyMWp3QVhoUHZ3d2ZDYyt6WTQ0VngreVZsd3lOMTQ3dTFVTFFUWStYVCs2dEt3TzJ0a2k0MzZ3N2krUjJScHA0bTFOYjdrR2FjVjA3a2hOeDhidW9DYWFzQlc0MHk1UEE2YkYwRkhETjIzWERtelR0YUlkckFpcGNFem5rTWRjbDJRNkpEUjl2d2JcL0NBPT0iLCJpdiI6IjcwOWNjNGUzMjY5YzY0M2JjM2RkOGU4YjkwOWQ2NTA4IiwicyI6IjUxZDFjZGI0ZDFhYmFhNDMifQ%3D%3D) Affiliate Keywords : How to find keywords, optimize your website, rank higher on search engine and drive more traffic** by Alan Collins

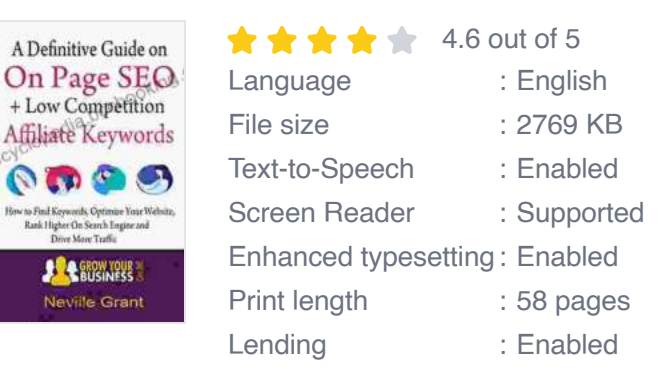

**[FREE](https://encyclopedia.bccbooking.com/read-book.html?ebook-file=eyJjdCI6IlNUa3VtcjZ0TVVmejh5ck1nd1FtWWgxUFwvNWZuWFJlR0xrUk9DUVJ1cFkxOU9ZenhRSkpqd1ZWWkVsNW5VS0c3M0Rkb1hxQXpDSHBRdDNRUHlFT2Raem9vVGkzZEFhT3BBbGFaT1JmcVwvSWNSWDd4eUJIVTdSdGVBc29OeGdaWUE3aGxsOURQdkoweGlUUUM0aW1jdTQ1TXgxd25uSW92aVhxbmk1WXY0OGVvcEFEaU9KU0kyejBLR2pCZEd6aGVHditLUTRhaWJoUHh3RGxLd1dXOFl5YXhFOFh5eHhtdkRLZlZndU50Rk05WGFaOU1RYWJCTGRrQWpKSkNtZkhnTzk5ZGFCblhoTmNPZDJmSGFxemozUXN0NHNoU1ZiREZOalhud2VtbE4yZmRoSklcL05PR3BNZFEzS1ZMOVwvQ1BPT3ZKZjN3TFdqdmloRWZMQ1NmdnhFSVE9PSIsIml2IjoiMDM4ZDY2MjQyNWYwMGRlMjM3Njk1MGFkZDNkYWUxODkiLCJzIjoiY2U2MzI5ZDMwN2UzYzg5ZCJ9)**

**DOWNLOAD E-BOOK** 

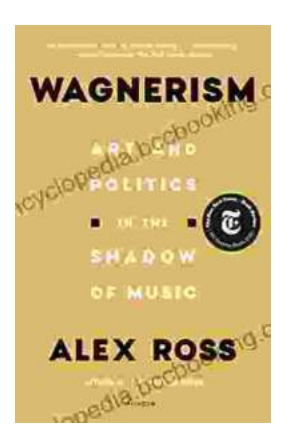

# **[Art and Politics in the Shadow of Music](https://encyclopedia.bccbooking.com/full/e-book/file/Art%20and%20Politics%20in%20the%20Shadow%20of%20Music.pdf)**

Music has long been a powerful force in human society, capable of inspiring, uniting, and motivating people across cultures and generations....

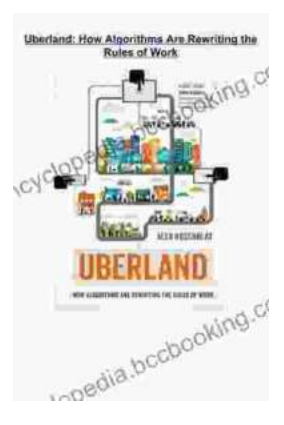

# **[How Algorithms Are Rewriting The Rules Of](https://encyclopedia.bccbooking.com/full/e-book/file/How%20Algorithms%20Are%20Rewriting%20The%20Rules%20Of%20Work.pdf) Work**

The workplace is changing rapidly as algorithms become increasingly prevalent. These powerful tools are automating tasks, making decisions, and even...